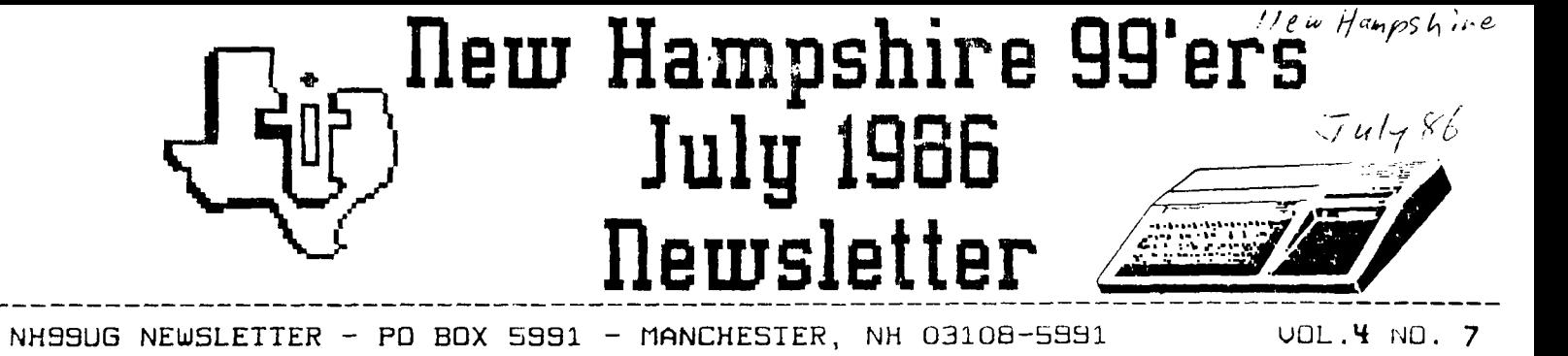

**:> P.4 1,4** SEE YOU AUGUST 4TH AT BONANZA!

We're in transition! Yes, I know this is late; we'll do better In August. After all, this is the first non-Helene newsletter since long before I was a member. We mill miss her efforts; thank goodness she still helps out in many areas<sup>t</sup>

What's new: A gentleman from California wrote our club seeking correspondents. As he said, "I am retired, 60 years of age, on limited income and have more time on my hands than brains." He is looking for other fanatics to snare programs, ideas. and fellowship.

> Harry Allston I003O0 Kings River Road 15Y7 Peedley, CA 93654

We have "S# catalogs from Falcon Safety Products on .cE.?tIg all your computer 'stuff' clean. If YOU can't make it to the next meeting, send me a note (and  $\pm\theta$ .50, and I will mail one to you.

Mark Beck of the Jacksonville User Group wrote regarding a series of programs he wrote called 'Creative Piling System', something akin to a databased filing system. I learned by lesson when I recommended JHB - I have no idea how good or bad this thing is. Any brave souls out there? Send a disk mailer, 2 SS/SD for 1 DSiSD) nd 41i4,01 to:

> Mark Beck I8o Delaware Circle Jacksonville, AR 72076

#### NEW CLUB ACQUISITIONS:

The club purchased the disk version of Extended Graphics for the Paint 'n Print program from Navarone, We also purchased a four disk set (two flippies, actually) of GRAPHX pictures which may be converted to TI-ARTIST. We'll all see these at the August meeting.

#### DONATIONS

A special thanks to Andre' Foy for the possible of a PEB, joysticks, modulator, disks, modules, and books. The PEB will be raffled off at a later date (everyone will have ample time to purchase tickets by mail): the reseinder of the equipment 4111 remain in the club equipment nuoi. Thanks again Andre'

#### IN THIS ISSUE:

I have spoken at length about the fate of Shareware if the users don't donate to the authors. Now you can get it straight from someone who has been abused.

Converting RS232.13 and 14 back to /1 and /2 (or vice versa).

Beefed up Spy's Demise,

Converting 30 column program lists to 28 columns you will see two examples in this issue).

Tips from the Tioercub.

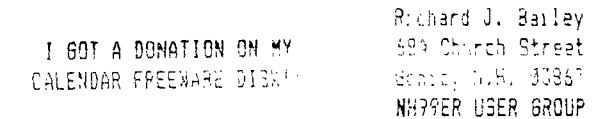

Last week I received ny first donation from any member of any club (other than our cleb) on my CALENDAR disk in the G months that it's been out. This brings the grand total I've received to \$70 before : penses. I sent copies to about half a dozen large user groups at my can expense late last year figuring that would be a good art to propagate the disk. I told the clubs fhat in appreciate it if, in exchange for the disk I sent them. they could send me a disk of programs but they were not obligated to do so. They chose not to be obligated. In December I sent out a corrected disk asking that each person copy it and send it to the next person on the list with the last person returning it to me, I heard iron only one person who passed the disk on and I never received the disk back. I know that ''NYCAL un- $\sim 10^{-1}$ entire disk is on builetin boards in stetes from Virgin a to Oregon.

The returns on the CALENDAR disk are unabably typical p4 most "FREEWARE" disks. Some rike Ofishe povicesly fo better but I know from reading other sewalatters that

share are shae doing worse.<br>There ares this rule for the country of Switzer. her be sure that I will never release another disk or wrogram and I am sure that others have and will do insame, Whether new hardware comes out or not lsni aportant if you don't have programs to run. Thesk a see how many companies are producing new programs for the T.I., The future tuble be bright in reREEMARE' was supported but I con't think this will hammen

#### BACK TO BASICS

Curtis Alan Provance New Hampshire 99'ers User Group

DEF statements are often overlooked in BASIC programming because they appear to be limited. Not so! On page II-105 of the User's Reference Guide, second paragraph, you can find the following:

"The DEFine statement specifies the function to be used based on the parameter (if specified), variables, constants, and other built-in functions." (emphasis mine)

Furthermore, you may use DEF's within DEF's, as long as nothing ends up referencing itself. This is all well and good, but it is useful?

Consider a program which must print strings or numbers. You may want some items centered, such as headings, etc.

100 DEF CENTEREDS(AS)=SEGS(BLANKS, 1, (WIDTH-LEN(AS))/2)&AS

Did you notice that there are three parameters in the DEF? BLANK\$ is a string constant (40 spaces) and WIDTH is a numeric variable (the width of your screen, printer carriage, whatever you want).

You may also right justify text:

110 DEF RIGHT\$(A\$)=SEG\$(BLANK\$,1,WIDTH-LEN(A\$))&A\$

Numbers may also be manipulated. This DEF rounds a number to the number of DIGITS:

120 DEF ROUND(A)=INT(A'DIGITS+.5)/10'DIGITS

As mentioned previously, you may also use DEF's inside other DEF's:

130 DEF DOLLAR\$(A\$)="\$"&RIGHT\$(A\$)

Print codes may also be added easily with DEF's. These control codes are relatively common:

140 DEF BOLD\$(A\$)=CHR\$(27)&"E"&A\$&CHR\$(27)&"F"

150 DEF BI6\$(A\$)=CHR\$(14)&A\$&CHR\$(20)

If you need help in a special application or want to share some interesting DEF's with other club members, please drop me a note.

#### **CORRECTION!**

The Spy's Demise program listed elsewhere has some control codes imbedded in line 320. These codes are entered by (you quessed it) the control key. In the line below, the capital A's, C, and D's are entered by typing CONTROL A, CONTROL C, and CONTROL D.

> 320 DISPLAY AT(1,22):"'":"a aa aa aa aa aa aa a' 99": TA B(22);"'":"i ii ii ii ii ii ii 1' DDDD":" tv";TAB(22);" "CAAAA": "r uw rr ri in rr rr  $r^{38}$

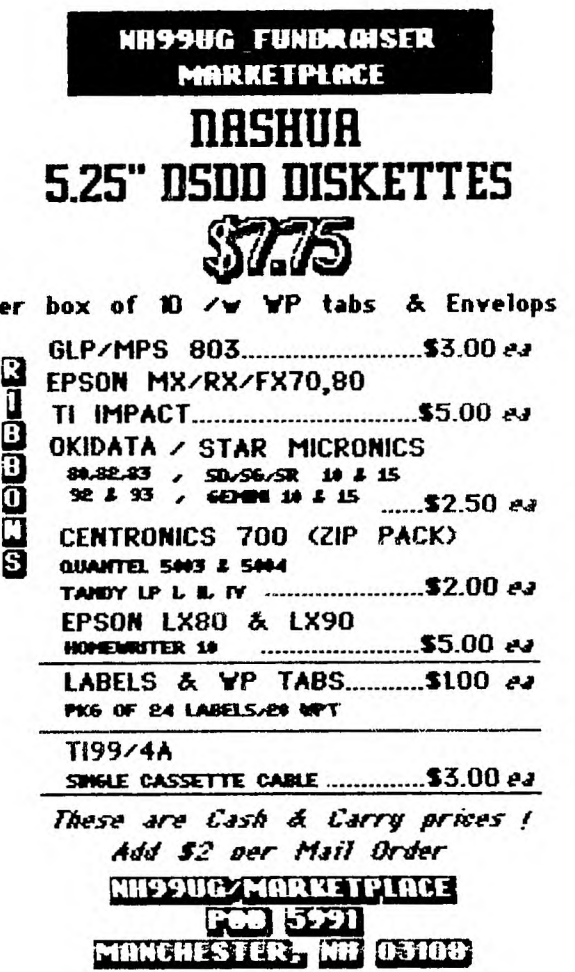

p

## **Booklet Available On Preventive Maintenance Of Computers**

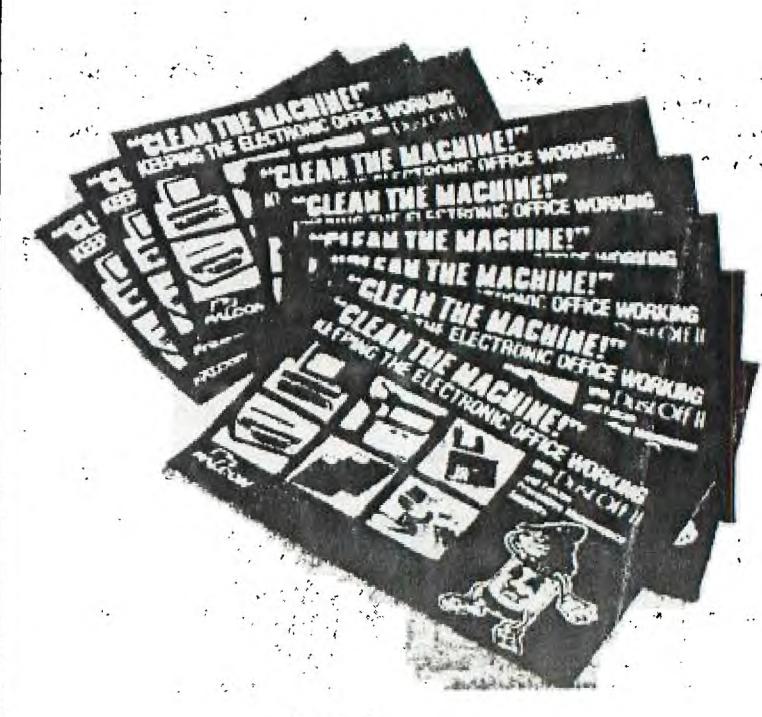

**The meeting of July 7 was opened by freshly-vacationed Pres. Provance, who brought news of the TI compatible 'Geneve.' This new computer is on a card which fits in the PE box, and uses an AT-style keyboard. It has 512K and can use Myarc memory expansion up to 1.5 megabytes of CPU memory! The Geneve supports R6B in 80 columns, and is compatible with old TI and Myarc cards. Owners of full-blown systems will appreciate being able to up-grade without having to totally toss out their old system.** 

Curtis talked about Funlwriter, the eulti-function **program from Australia. As well as providing TI-Writer functions, this disk contains the equivalent of functions** 3 **and 5 of the Editor/Assembler module, Disk-0, a Forth boot, and has three spaces left on the menu for the user to add BASIC or X-B programs. Curtis informed the group that the author had requested that the club collect the 'freeware' donations from members using this disk, and the club will forward the money to Australia in international currency.** 

**Curtis also discussed BA-Writer, another 'TI-Writer' program, which he recommends for use when strictly**  word-processing functions are desired. Again, subeit **donations to the club for forwarding to Italy to support this fine program.** 

**(Editorial note: I think TI users have forgotten the**  days when word processing and other data management software cost as euch as \$100 and was not nearly so refined **or versatile as** what is now available for a fraction of the **cost. I recently read some sound advice that said TI users had better learn to program because no one is going to continue to write for the TI, being little money or compensation for doing so. Take a look at prices for Apple, IBM or even Commodore software and then send your money to these guys and consider yourself lucky!)** 

**Curtis then demonstrated Millers 6raphics DI8xAMEMBLER, and passed around a printer dump of a disassembled program for members to view.** 

**The raffle for Advanced Diagnostics was one by Curtis, who no doubt will put it to good use!** 

**Richard Bailey's RAM disk (reviewed in last month's newsletter) was demonstrated, and members signed up to obtain the cards in a group purchase.** 

**Richard also booted up Joypaint for those who had missed seeing it demonstrated at last month's meeting.** 

**Did anybody notice that Curtis's demo's comprised almost the entire meeting? How about bringing in something that you have bought, written, or used, and showing it to the group? Members complain that there's not enough BASIC content to the meetings -- why not bring your own to share?** 

**file closed --** 

**Ellen Rule, Secretary** 

#### **CONVERT Be TO 28 COLUMNS**

Curtis Alan Provance

New Hampshire 99er's User Group I realized that I have to put BASIC and Extended BASIC programs in our newsletter to keep most of you happy. With that in mind, I wanted to print them in a 28 column format similar to the format you will be entering them into your computer. The 28 column listing is a must for checking your typing errors.

The major hassle with a conversion of this type is what do you do with a line that is over  $8\theta$  columns long? It wraps around to the next line when you LIST "DSK1.SPYSDEMISE" and you have to check for these things. I did this by inputting a line and checking if it were 80 columns long. If it were, I would look at the next line. Any progra line in a listing has at least one number followed by a space. Therefore, I cut off the first word by finding the first space and taking all characters before it. I then checked to see if this word were a number by taking VAL and branching on error. I can't think of any other time you would see a number and space except io a string. Since I wanted a really simple program, I decided that the chance of a string with a number—space falling write in that spot was slim. Besides, I wrote this program in two minutes — no bells and whistles! I used this LISTER program to generate its own listing as well as that of SPY'S DEMISE. Any enhancements will be greatly appreciated.

By the way, there was a converter program in a recent issue of MICROpeodium which converted 30 listings back into MER6Eable files. This short routine has been added to that as well to enhance it. I will publish that next month.

3 CALL CLEAR :: INPUT "NAME<br>OF 80 COLUMN LISTING? ":OLD OF 80 COLUMN LISTING? \$ :: INPUT "NAME OF 28 COLUM N LISTING? ":NEW\$ :: OPEN # 1:OLD\$ :: OPEN #2:NEW\$ 4 IF EOF(1)THEN T\$="" :: GOT O 8 ELSE LINPUT  $\#1:\mathbb{T}^* : L=L$  $EN(T$):: ON ERROR 6 :: A=VAL$  $(SEG$ (T$, 1, POS(T$, " " , 2)) )$ **<sup>5</sup>**IF TEMP\$<>"" THEN 8 ELSE T  $EMP$=T$ : : T$="" : : IF L=80$ THEN 4 ELSE 8 6 RETURN 7  $7$  TEMP\$=TEMP\$&T\$ :: T\$="" :: IF L=80 THEN 4 8 X\$=SEG\$(TEMP\$, 1, 28):: TEMP \$=SEGS(TEMP\$,29,255):: PRINT #2:X\$ :: IF TEMP\$>" " THEN 8 ELSE TEMP\$="" :: IF T\$="" THEN IF EOF(1)THEN 9 ELSE 4 ELSE <sup>7</sup> 9 CLOSE #1 :: CLOSE #2

#### SPY'S DEMISE

#### Curtis Alan Provance New Hampshire 99er's User Group

SPY'S DEMISE is a game - and a contest - from Challenger Software. In this game, you maneuver your American spy through several 'floors' of the Bangkok Hilton wihtout getting 'hit' by Soviet spies. The contest is solving a cryptogram which is spelled out as you successfully navigate each floor. The first two people from each state, province, country, etc. to solve the puzzle win free software.

SPY'S DEMISE comes in versions for almost everyone. If you have E/A, Mini-mem, or Extended BASIC you may load and run this fine program (which will use either joysticks or keyboard). The Extended BASIC version does not require memory expansion (although if you have the extra 32K, you get the machine languge version, which is excellent). This comes on cassette or disk from:

Challenger Software International

Box 50150

 $\cdot$ i

St. Louis, Missouri 63105

Although the machine language version is quite good, I was not impressed with the Extended BASIC program. The spy moved rather jerkily and the 'hits' were somewhat hap-hazard. I rewrote the Extended BASIC version (sans crytogram) and have printed it here. I used the 80 to 28 column converter I wrote (found elsewhere in this issue) to list it. Have fun!

100 !\*\*\*\*\*\*\*\*\*\*\*\*\*\*\*\*\* 110 !\* SPY'S DEMISE \* 120 !\* VER. 1.00 XB \* 130 F\* M.C.SUMNER 14Ø !\* 14 SEPT 1983 \* 150 F\* REWRITTEN BY \* 160 F\* C.A. FROVANCE \* 170 !\* 6 DEC 1984 \* 180 ! \*\*\*\*\*\*\*\*\*\*\*\*\*\*\*\*\* 190 GOTO 210 :: CALL KEY :: CALL JOYST :: CALL SCREEN :: CALL COLOR :: CALL HOHAR :: CALL VCHAR :: CALL CHAR :: CALL COINC :: CALL SPRITE :: CALL MOTION 200 CALL LOCATE :: CALL SOUN D :: CALL PATTERN :: CALL CL EAR :: CALL DELSPRITE :: MEN  $,$ K, S, X, Y, SC, HSC, L, F, T, V, SCR,  $S1 = \emptyset$  ::  $D\Phi$ ,  $CD\Phi$ ,  $K\Phi = "$ 210 DIM R(11), SP(8)::  $C(\emptyset) = 1$ 7 ::  $C(1)=177$  ::  $D(\emptyset)=181$  ::  $D(1) = 11$  :: FOR X=0 TO 10 ::  $R(X) = 176 - 16*X$ : NEXT X ::  $R(11)=176$ : DEF M2(L)=2\*(L/ 2-INT(L/2)):: CALL MAGNIFY(3  $\,$ 

 $22\emptyset$  READ D\$ :: CALL CHAR (4 $\emptyset$ . D\$):: FOR X=96 TO 141 :: REA D D\$ :: CALL CHAR(X, D\$):: NE  $XT = X$ 

230 DATA 0F101021468C495292A 2914827101F03F008008C6221393 4C52518953A602FC, FFFFFFFFFFFF FFFFF, ØØØØØØFFFF, ØØØØØØBBEE, 000000CC33, FFF0E0F0E0E0E08 240 「但P-

250 DATA CØFØFØFØFØEØFF.CØCØ 40C04040404, 40C0C0C0C040C, 00 ØØØØFFFF, ØØØØØØBBEE, ØØØØØØCC 33,0,00000203F7828294E,88B060 FFFF, 000000C33FC, 000000FFFF 260 DATA 000000FFFF,000000EB EE, ØØØØØØCC33, Ø, ØFØ8Ø9ØAØAØ9 0808,0F0000CC33.F808C82828C8 Ø888, F8ØØØØCC33, ØØØØØØFFFF, Ø ØØØØØBBEE, ØØØØØØCC33, Ø

270 DATA 007F405D5151505F.40 407FEEBB, 00FC04F414D454D4, 04 Ø4FCEEBB, 3CFF6Ø7C7F7E7CFE, 87 B4FCEE, Ø, Ø, SCFF6Ø7C7F7E7C7E, 42427E3C.0.0

280 DATA SCFF063EFE7E3E7F.E1 213F77, Ø, Ø, 3CFFØ63EFE7E3E7E, 42427E3C, 16, 16, 16, 16, 16, 16, 1  $6, 16, 5, 7, 13, 12, 16$ 

290 CD\$="THIS USED TO BE A C ODED MESSAGE FROM CSI THAT Y OU WERE SUPPOSED TO BREAK, S OLVE, AND SEND TO THEM " :: CALL CLEAR :: CALL SCREEN(2)

300 FOR X=1 TO 13 :: READ F :: CALL COLOR(X,F,1):: NEXT  $\mathsf{X}$ 

310 RANDOMIZE :: FOR X=2 TO 8 :: S=(RND\*35-16):: S=8-9\*8  $GN(S) * (ABS(S) < 5) : : SP(X) = S :$ : NEXT X :: DISPLAY AT(1,3): "PRESS ANY KEY" :: V=4 :: ME  $N = 5$  ::  $T = 99$ 32Ø DISPLAY AT(1,22):""":"a aa aa aa aa aa aa a<sup>k 99</sup>":TA B(22);"'":"1 ii ii ii ii ii ii i''";" tv";TAB(22);"  $\mathcal{F}^{H}(\mathbf{r}^{H})\mathbf{r}^{H}=\mathbf{U}\mathbf{W}+\mathbf{r}^{H}\mathbf{r}^{H}+\mathbf{r}^{H}\mathbf{r}^{H}+\mathbf{r}^{H}\mathbf{r}^{H}+\mathbf{r}^{H}\mathbf{r}^{H}$  $\mathbf{r}^{-(n+1)}$ 

330 DISPLAY AT(7,22):""":"x KX XX XX XX XX XX X<sup>39</sup>:TAB(22 );"""""b bb bb bb bb bb bb b  $\mathcal{R}(\mathbf{0},\frac{1}{2},\mathbf{0})$  .  $\pm$   $\sim$ \*SP  $Y'S''$  :: SCR, SC=0

340 DISPLAY AT(12,1):"j jj j j jj jj jj j'DEMISE":TAD( 22 );"":"P pp pp PP pp pp pp p'":rAB(22);"'":"y yy yy yy yy yy yy Y'SCORE" 350 DISPLAY AT(17,1):TAB(22) ;"'000000":"c cc cc cc cc cc cc c'":TAB(18);"ln '":"h h h hh hh hh hh mo h'HIGH":TAB (22);"'SCORE" 360 DISPLAY AJ(22,1):"q qq q q qq qq qq qq q'000000":TAB( 22);"'" :: CALL VCHAR(1,2,96 ,23):: FOR X=2 TO 8 :: CALL SPRITE(#X,100,10,1,24\*X-24,S P(X),0):: NEXT X 370 DISPLAY AT(22,29—LEN(STR Z(HSC))):STR\$MSC):: CALL **SP**  RITE(#9,100,1,177,194,0,0,#1  $128.15,177,16,0,0$ :: L,F=0 380 CALL KEY(3,K,S):: CALL j OYST(1,X,Y):: CALL KEY(1,Y,S 1):: IF S+S1+X THEN CALL HCH AR(1,3,32,19):: CALL MOTION( #1,0,6)ELSE 380 390 CALL PATTERN(#1,136—V+4\* **F)::** CALL SOUND(-1,-2+F,0):: CALL COINC(ALL,Y):: IF Y TH EN 420 ELSE F=(F=0):: T=T—.5  $-(T=\emptyset)$ :: DISPLAY AT(2,24):IN  $T(T)$ 400 CALL JOYST(1,X,Y):: CALL KEY(3,K,S):: IF K=80 THEN 5 **20 ELSE IF (X<>—V)\*((75.5—K) \*8/15<>—V)THEN** 390 **ELSE V=—V 410 CALL MOTION(#1,0,1.5\*V): : CALL LOCATE(#9,R(L),D(—(V= —4))):: GOTO** 400 420 CALL MOTION(#1,0,0):: CA LL COINC(#1,#9,8,K):: IF K=0 **THEN 480 ELSE V=—V :: CALL LOCATE(#9,R(L),D(M2(L))):: C ALL COINC(#1,#9,8,K):: IF** NO T K THEN 470 **430 CALL SPRITE(#1,132—V,15, R(L),C(—(V=-4))-2\*V,-4,0,#9, 100,1,R(L+1),D(M2(L+1))):: L =L+1 SC=SC+INT(T):: T=99 :: DISPLAY AT(2,24):T**  440 DISPLAY AT(17,29—LEN(SYR **\$(SC))):STRS(SC):: IF SC>HSC THEN HSC=SC :: DISPLAY AT(2 2,29—LEN(STRS(HSC))):STRS(H8 C) 450 DISPLAY AT(1,5)SIZE(11): SEGS(CDS,11\*SCR+1,L):: CALL SOUND(200,110,30):: CALL SOU ND(1,110,30):: V=8\*(.5—M2(L)**   $\rightarrow$ 

**460** L=—L\*(L<11):: SCR=SCR—(L =0):: V=V\*SGN(L)-4\*(L=0):: C ALL SPRITE(#1,132—V,15,R(L),  $C(M2(L))$ ,  $\emptyset$ ,  $\emptyset$ ):: IF L= $\emptyset$  THEN IF SCR=9 THEN 500 ELSE 370 470 CALL JOYST(1,X,Y):: CALL  $K$ EY(3,K,S):: T=T-1/3-(T<1): : DISPLAY AT(2,24):INT(T):: IF (X—V)+((75.5—K)\*8/15=V)TH **EN** CALL MOTION(#1,0,1.5\*V):: T=INT(T):: GOTO 390 ELSE 47 0 480 CALL PATTERN(#1,40):: CA LL SOUND(100,-5,10):: MEN=ME N-1 :: T=99 :: CALL SOUND(10 00,250,4,500,7):: CALL SOUND (520,382,0,760,3) 490 CALL SOUND(600,340,2,680 ,5):: CALL VCHAR(4,25+MEN,32 ,2):: IF MEN THEN CALL SPRIT E(#1,132—V,15,R(L),C(M2(L)), 0,1.5\*V):: GOTO 400 500 CALL DELSPRITE(ALL):: DI SPLAY AT(24,7):"GAME OVER": : CALL SOUND(3000,110,30):: CALL SOUND(1,110,30):: DISPL AY AT(24,3): "ANOTHER GAME?" 510 CALL KEY(3,K,S):: IF NOT S THEN 510 ELSE IF K=89 OR K=78 THEN CALL HCHAR(24,3,32 .27):: IF K=89 THEN 310 ELSE CALL CLEAR :: STOP 520 FOR X=1 TO 9 CALL MOT ION(#X, $\varnothing, \varnothing$ ):: NEXT X 530 CALL KEY(0,K,S):: CALL K EY(1,K,X):: CALL JOYST(1,S1, Y)IF (S<1)\*(X=0)\*(S1=0)THEN 530 ELSE CALL MOTION(#1,0,2\* V) 540 FOR X=2 TO 8 :: CALL MOT ION(#X,SP(X),0):: NEXT X  $GOTO$  39 $Ø$ 

### CONVERTING RS232

Glenn Hammond

New Hampshire 99er's User Group I purchased an RS232 which had been converted to RS232/3 and RS232/4. I converted this 'secondary' card back to a 'primary' card by moving one resistor. My card is model PHP1220, board \*1039309-4. I moved the 100 ohm resistor (brown black brown qold) located under IC #1115C23 from the PTH1 positior to the R5 position.

**TIPS FROM THE TIGERCUB** 

**#33** 

**Copyright 1986** 

**TIGERCUB SOFTWARE 156 Collingwood Ave, Columbus, OH 43213** 

**Distributed by Tigercub Software to TI-99/4A Users Groups for promotional purposes and in exchange for their newsletters. May be reprinted by non-profit users groups, with credit to Tigercub Software.** 

**Over 131 original programs in Basic and Extended Basic, available on casette or disk, only \$3.11 each plus \$1.51 per order for PPM. Entertainment, education, programmer's** utilities, **Descriptive catalog \$1,11, deductable** from your first order, Tips from The Tigercub, a full disk containing the **complete contents** of this newsletter Nos, 1 through 14, 51 original programs and files, just \$15 postpaid. Tips from the Tigercub Vol. **2,** another diskfull, complete contents of Nos. 15 through 24, over 60 files and programs, also just \$15 postpaid. Or, both for \$27 postpaid. Nuts & Bolts (No. 1), a full disk of 110 Extended Basic utility subprograms in merge format, ready to merge into your own programs. Plus the Tigercub Menuloader, a tutorial on using subprograms, **and 5 pages** of documentation with an example of the use of each subprogram, All for just \$19,95 postpaid, Nuts & Bolts No, 2, another full disk of 188 utility subprograms **in** merge format, all new **and fully compatIlflo**  with the last, and with 10 pages of documentation and

exaeples. Also

**postpaid, or both Nuts Bolts disks for \$37 postpaid. Tigercub Full Disk Collections, just \$12 postpaid' Each of these contains either 5 or 6** of my regular \$3 catalog programs, and the **remaining disk** space has been filled with some of the best public domain programs **of the same category, I am NOT** selling public **domain programs - my own programs on these disks are greatly discounted from their usual price, and** the public domain **is a FREE bonus! TI6ERCUB'S BEST PROGRAMMING TUTOR**  PROGRAMMER'S UTILITIES BRAIN GAMES BRAIN TEASERS BRAIN BUSTERS! MANEUVERING GAMES ACTION GAMES REFLEX AND CONCENTRATION TWO-PLAYER GAMES KID'S GAMES MORE GAMES WORD GAMES FLEmcNTARY MATH MIDDLE/HIGH SCHOOL MATH VOCABULARY AND READING MUSICAL EDUCATION KALEIDOSCOPES AND DISPLAYS For descriptions of these send a dollar for my catalog!

I found a bug in Nuts & Bolts #2 which prevents using HI6HCHAR after HEAVY-CHAR. To fix it, remove the write-protect tab, MERGE DSK1.HEAVYCHAR RES 21118,1 SAVE DSK1.HEAVYCHAR, MERGE Replace write-protect tab.

While they last, and the supply is limited, I will sell a single Texas Instr. cassette interface cable for \$2,12 with any order for **casssette software,** 

**Did you aver wonder ')ox a computer** sort actually worked? This process will let you actually sPE in in **action. It will** also show you **the value being held in the temporary variable TS,**  and **the total number of swaps and comparisons made.** 

**Then you can change any of the variables and resort. Try AAA in the last position or 121 in the first, You will find** that some of the fastest **sorts are not so fast when a list is already almost in sequence.** 

**101 CALL CLEAR :: CALL SCREE H(16):: FOR SET=2 TO 9 :: CA LL COLOR(SET,5,16):: NEXT SE T ON WARNING NEXT RAND OM1ZE Ili DISPLAY AT(21,11ERASE AL WMTIGERCUB SORT WATCHER( ((': :'Wait, please - genera ting":'random array....'**  DIM A\$(191), B\$(191), ST(25, 2) **121 FOR J=1 TO 111 ::** FOR L=  $1$  TO 3 :: B\$(J)=B\$(J)&CHR\$(I NT(26#RND+65));: NEXT L :: X  $=J :: A$ \$(X)=B\$(X):: 60SUB 32 767 NEXT J 132 DISPLAY AT(3,1)ERASE ALL :'(1) BUBPLE SORT': :"(2) OH AKER SORT": : "(3) SWAP SORT" :°(4) SHUTTLE SORT': :"(5) EASY SORT' 141 DISPLAY AT(13,1): <sup>1</sup> (6) AU ICK SORT': :"(7) RESORT SORT ": : "(8) SHELL SORT": : "(9) RESERVED': :"Type number of choice' 150 ACCEPT AT(21,23)YALIDATE (DI6IT1SIZE(2)BEEP:K IF K (1 OR K>12 THEN 151 161 DISPLAY AT(24,1):"Size o f array? (18-199)\* :: ACCEPT AT(24,25)VALIDATE(DIGIT)512  $E(3):G :: IF G \leq 0R G$ ) IS TH EN 166 171 ON K 60SUB 231,311,431,5 20,551,652,859,911,25999:1 DISPLAY AT(22,I):W;'SWAPS':C ;'COMPARISONS' **C,W=11**  181 DISPLAY AT(24,1):'Choose (1)Menu or (2)Resort' :: AC CEPT AT(24,7)VALIDATE("12")S 12E(1):0 :: IF 0=1 THEN 13# 192 DISPLAY AT(24,l):'Change which position? B' 11 ACCEP T AT(24,24)VALIDATE(DI6IT)SI ZE(-3):P :: IF P=I THEN 211

ELSE IF PK1 OR P>6 THEN 198

**211 DISPLAY AT(24,1): <sup>1</sup> Change to?' :: ACCEPT AT(24,12)611 E(3):A\$(P)::** X=P **GOSUB 11 20 6010 191 211 DISPLAY AT(22,1):":" :: 60SUB 1111 :: N=6 :: ON K 6OSUB 241,311,440,511,561, 661,861,921,25111 :; DISPLAY AT(22,1):W;'SWAPS':CrCOMPA RISONS" :: C.W=8 :: 60TO 188 221 REM sBUBBLESOKTe 238 CALL CLEAR :: 60SUB 988 241 FOR J=2 TO N C=C+1 IF AWD=A\$(,1-11THEN 261 251 T\$=A\$(J):1 GOSUB 1151 AW)=ACJ-11:: X=J GOSU**  B 1**129** :: A\$(J-1)=T\$ :: X=J-**1 6OSUB 1121 :: W=W+I F=1 260 NEXT** J **C.C+1** IF F= *B THEN 289* 272 **W=W+1** F=11 W=W+1 ;; N=N-1 **GOTO 241**  282 RETURN 291 REM aSHAKERSORTe 300 CALL CLEAR :: 605UB 980 310 W=W+1 L=1 1: W=W+1 R=N 322 W=W+1 F=8 FOR J=L TO R-1 :: C=C+1 :: IF A\$(J)< :0t11+1)THEN 34f 338 T\$=A\$(J):: 60SUB 1858 ::  $A$ \$(J)= $A$ \$(J+1)::  $X=J$ :: GOSU B 1220 :: AS(J+1)=T\$ X=J+ 1 :: GOSUB 1928 :: W=W+1 ::  $F=1$ 342 NEXT J C=C+1 IF F= i THEN 411 352 W=W+I R=R-1 C=C+1 IF R=L THEN 412 362 W=W+1 :: F=2 FOR J=R TO L+1 STEP -1 :: C=C+1 :: I  $F$  As(J)>=As(J-1)THEN 388 372 TS=AS(J):: 60SUB 1150 ::  $A$ \$(J)= $A$ \$(J-1):: X=J :: GOSU  $B$  1928 :: A\$(J-1)=T\$ :: X=J-1 GOSUB 1220 :: W=W+1  $F=1$ 382 NEXT J C=C+1 IF F= i THEN 412 391 W=W+1 L=L+1 C=C+1 :; IF L=R THEN 412 421 60T0 321 411 RETURN 421 REM \*SWAPSORT# 438 CALL CLEAR :: 60SUB 988 **441 FOR Jal TO N-I 11 W210+1**  ;; R=J FOR 33:3+1 TO N ;:  $C = C + 1 : : IF A$(R) \leq A$(JJ)TH$ EN 462

459 N=N+1 :: R=JJ 468 NEXT JJ :: C=C+1 :: IF R =J THEN 480 471 T\$=A\$(J):: 60SUB 1151 ::  $A$ \$(J)= $A$ \$(R):: X=J:: 60SUB 1120 ::  $A*(R) = T* :: X=R :: G$ **OSUB 1921** 488 NEXT J :: RETURN 491 REM ###SHUTTLE SORT##### 500 CALL CLEAR :: 60SUB 980 511 FOR J=1 TO N-1 :: FOR JJ  $=J$  TO 1 STEP  $-1$  :: C=C+1 :: IF A\$(JJ) <= A\$(JJ+1) THEN 539 :: T\$=A\$(JJ):: 60SUB 1151 ::  $A$ \$ (JJ) = $A$ \$ (JJ+1) ::  $X=JJ$  :: 6 **OSUB 1128** 528 A\$(JJ+1)=T\$ :: X=JJ+1 :: 60SUB 1020 :: NEXT JJ 530 NEXT J :: RETURN 540 REM ####EASY SORT###### 558 CALL CLEAR :: 60SUB 988 568 W=W+1 :: D=1 578 W=W+1 :: D=2#D :: C=C+1 :: IF D<=N THEN 578 588 W=W+1 :: D=INT(D/2):: C= C+1 :: IF D=8 THEN 638 598 FOR J=1 TO N-D :: W=W+1  $1: Y = J$ 600 W=W+1 :: Z=Y+D :: C=C+1 :: IF A\$(Y) $\left( \frac{1}{2}A^{*}(Z)\right)$ THEN 62f : : T\$=A\$(Y):: 60SUB 1959 :: A  $5(Y) = A5(Z);$   $X = Y;$   $BOSUB$  12 20 ::  $A$ \$(Z)=T\$ ::  $X=Z$  :: 60S UB 1121 619 W=W+1 :: Y=Y-D :: C=C+1 :: IF Y># THEN 689 62# NEXT J :: 60T0 58# **63B RETURN** 649 REM \*QUICKSORTE 658 CALL CLEAR :: 60SUB 988 668 W=W+1 :: L=1 :: W=W+1 :: R=N :: W=W+1 :: T=B 678 T\$=A\$(INT( $(L+R)/2$ )):: 60 SUB 1959 :: W=W+1 :: J=L ::  $N = N + 1$  :: JJ=R 688 C=C+1 :: IF A\$(J) >=T\$ TH **EN 718** 698 W=W+1 :: J=J+1 788 60TO 688 710 C=C+1 :: IF A\$(JJ) $\left\{$ =T\$ T **HEN 730** 728 W=W+1 :: JJ=JJ-1 :: 60TO  $711$ N 73# C=C+1 :: IF A\$(J)<>A\$(JJ **JTHEN 760** 749 C=C+1 :: IF J>=JJ THEN 7  $69$ 750 W=W+1 :: J=J+1 :: 60TO 7 31 760 C=C+1 :: IF J>=JJ THEN 7

89 778 W=W+1 :: H\$=A\$(J):: A\$(J  $)=A$ \$(JJ):: X=J :: 60SUB 1121 11 A\$(JJ)=H\$ 11 X=JJ 11 60S UB 1929 1: GOTO 689 788 W=W+1 :: J=J+1 :: W=W+1 :: JJ=JJ-1 :: C=C+1 :: IF J> =R THEN 818 798 W=W+1 :: T=T+1 :: W=W+1 ::  $ST(T, \mathbf{1}) = J :: \mathbb{H} = \mathbb{H} + 1 :: ST($  $T.1$ ) = R 800 N=W+1 :: R=JJ :: C=C+1 : : IF L(R THEN 678 818 C=C+1 :: IF T=1 THEN 838 82# W=W+1 :: L=ST(T, #):: W=W +1 :: R=ST(T,1):: W=W+1 :: T  $= 1 - 1 : 6010 679$ **830 RETURN** 84# REM ###RESORT SORT###### 850 CALL CLEAR :: 60SU8 980 868 FOR J=2 TO N :: C=C+1 :: IF  $A$ \$(J) >= $A$ \$(J-1) THEN 988 878 T\$=A\$(J):: 60SU8 1858 :: FOR L=J-1 TO 1 STEP -1 :: A  $$(L+1)=A$(L):: X=L+1 :: 60SU$ 8 1 8 2 8 888 C=C+1 :: IF A\$(L-i))=T\$ THEN 898 :: A\$(L)=T\$ :: X=L :: 60SUB 1929 :: 60TO 999 898 NEXT L 998 NEXT J :: RETURN 918 REM #SHELLSORT# 929 CALL CLEAR :: 60SUB 989 938 W=W+1 :: M=N 948  $W=W+1$ : M=INT(M/3)+1 95# FOR J=1 TO N-M :: FOR JJ =J TO 1 STEP -M :: C=C+1 :: IF  $A$ \$(JJ) $\left\langle = A$ \$(JJ+M)THEN 978 :: T\$=A\$(JJ):: GOSUB 1959 960 A\$(JJ)=A\$(JJ+H):: X=JJ: : GOSUB 1829 :: A\$(JJ+M)=T\$ :: X=JJ+M :: 60SUB 1928 :: N EXT JJ 978 NEXT J :: C=C+1 :: IF M> 1 THEN 948 :: RETURN 988 REM \*RENEW ARRAY\* 998 FOR J=1 TO 6 :: A\$(J)=B\$  $(J):: X=J: : M5=A5(J):: G0SU$ B 1828 1888 NEXT J :: N=6 1919 DISPLAY AT(24,1): "A to abort P to pause" :: RETUR 1120 RR=X 1939 IF RR>29 THEN RR=RR-29 11 6010 1838  $1949$  CC=1-(X>20) \*5-{X>40) \*5- $(X)$ 6f) \*5- $(X)$ 8f) \*5 :: DISPLAY  $AT(RR, CC)$ ;  $A*(X)$ ; ::  $W=W+1$ : TI-Writer as a 77x57 grid 60SUB 1868 :: RETURN numbered along the left and

1259 DISPLAY AT(22.14):"T\$="  $: I$ \$ :: W=W+1 :: 60SUB 1169 : : RETURN 1861 CALL KEY(3,K1,SS)11 IF SS=# THEN 1999 1878 IF K1=65 THEN 138 1989 CALL KEY(3, K2, SS):: IF SSK1 THEN 1989 **1090 RETURN** Don't try timing these sorts, because the screen display distorts the speed. Option 9 has been left open so that you can add your own favorite sort routine, in the same format, starting in line 25000. These routines may not be the most efficient forms. and their names may not be correct. If you know better ones. let me know!

188 !BASKET WEAVING by Jim P eterson IIO CALL CLEAR :: W=11 :: T= 2 :: CH\$="A5A5A5A5A5A5A5A5FF **99FF9199FF99FF" :: CALL CHAR** (142, CH\$): : CALL COLOR (14, 2,  $W, 13, 2, W)$ : CALL SCREEN(W) 120 CALL HCHAR(1,1,143,768): : CALL CHAR(134, CH\$):: CH=14  $\overline{2}$ 138 FOR C=1 TO 31 STEP T :: FOR R=1 TO 23 STEP T :: CALL HCHAR(R, C, CH):: NEXT R :: F OR R=24 TO 2 STEP -T :: CALL HCHAR(R.C+1.CH):: NEXT R :: NEXT C 149 CH=ABS((CH=142) #135+(CH= 134) #143) :: RANDOMIZE :: T=I  $NT(3+RND+2)$ 159 FOR R=1 TO 23 STEP T :: FOR C=2 TO 32 STEP T :: CALL HCHAR(R, C, CH): : NEXT C 161 FOR C=31 TO 1 STEP -T :: CALL HCHAR(R+1, C, CH):: NEXT  $C$ :: NEXT R :: CH=CH-1 :: W  $= INI(14=RND+3): I = I=INT(3+RND)$  $+2)$ 178 IF CH=134 THEN CALL COLO R(13,2,W):: 60TO 139 ELSE CA LL COLOR(14,2,W):: 60TO 131 The following routine will create a D/V8# file named GRAPHPAGE, to be loaded into

bottom. Arrow keys can then be used to create a line graph of asterisks or whatever, annotated with text as desired. 199 OPEN #1: "DSK1.6RAPHPA6E" .OUTPUT :: PRINT #1:TAB(4):R PT\$(" ",75):: FOR J=1 TO 57  $: J$ \$=STR\$(J) 115 IF J<18 THEN J\$=" "&J\$ 118 PRINT #1: J\$&RPT\$("1 ",38 *E''' :: NEXT J* 12# FOR T=1 TO 2 :: PRINT #1 :" "::: FOR J=1 TO 77 :: J\$ =STR\$(J)&" " :: PRINT #1:SE6  $(3, 1, 1); \ldots$  NEXT J  $\ldots$  PRINT #1 :: NEXT T :: CLOSE #1 1 ! TO PRINT A HANDY REFERENC E CHART OF ASCII TO HEX CODE - MODIFIED FROM READING-BERK S AU6 85 98 OPEN #1: "PIO" :: PRINT #1 : CHR\$(27): CHR\$(77): CHR\$(5) 188 FOR X=32 TO 63 :: FOR Y= X TO X+64 STEP 32 :: CALL CH ARPAT(Y, Y\$):: PRINT #1:Y:" "  $;$  CHR\$(Y);" ";Y\$;:: NEXT Y :: PRINT #1:"" :: NEXT X **199 CALL CLEAR :: CALL MAGNI** FY(2):: RANDOMIZE :: DISPLAY AT(3,2):"TIGERCUB SPEED TYP ING TEST": :TAB(12): "SPEED"  $1: I = 19$ 118 DISPLAY AT(5,18):188-T : : X=1NT(26\*RND+65):: CALL SP RITE(#1, X, 2, 96, 120):: FOR D=

 $1$  TO T  $\cdot$ : CALL KEY(3, K, ST):: ON (K=X)+2 60T0 128.138 12# T=T-1:: 60TO 119 130 NEXT D :: T=T+1 :: 60TO 110

The U6 newsletters are full of good editorials, reminding people that they had better pay for their freeware or there won't be anymore, I totally agree with that - but I can't help thinking that if there had been as much emphasis on paying for commercial software instead of pirating it, there would still be a lot more good programmers supporting the TI!

MEMORY FULL

 $1.590 - 1$ 

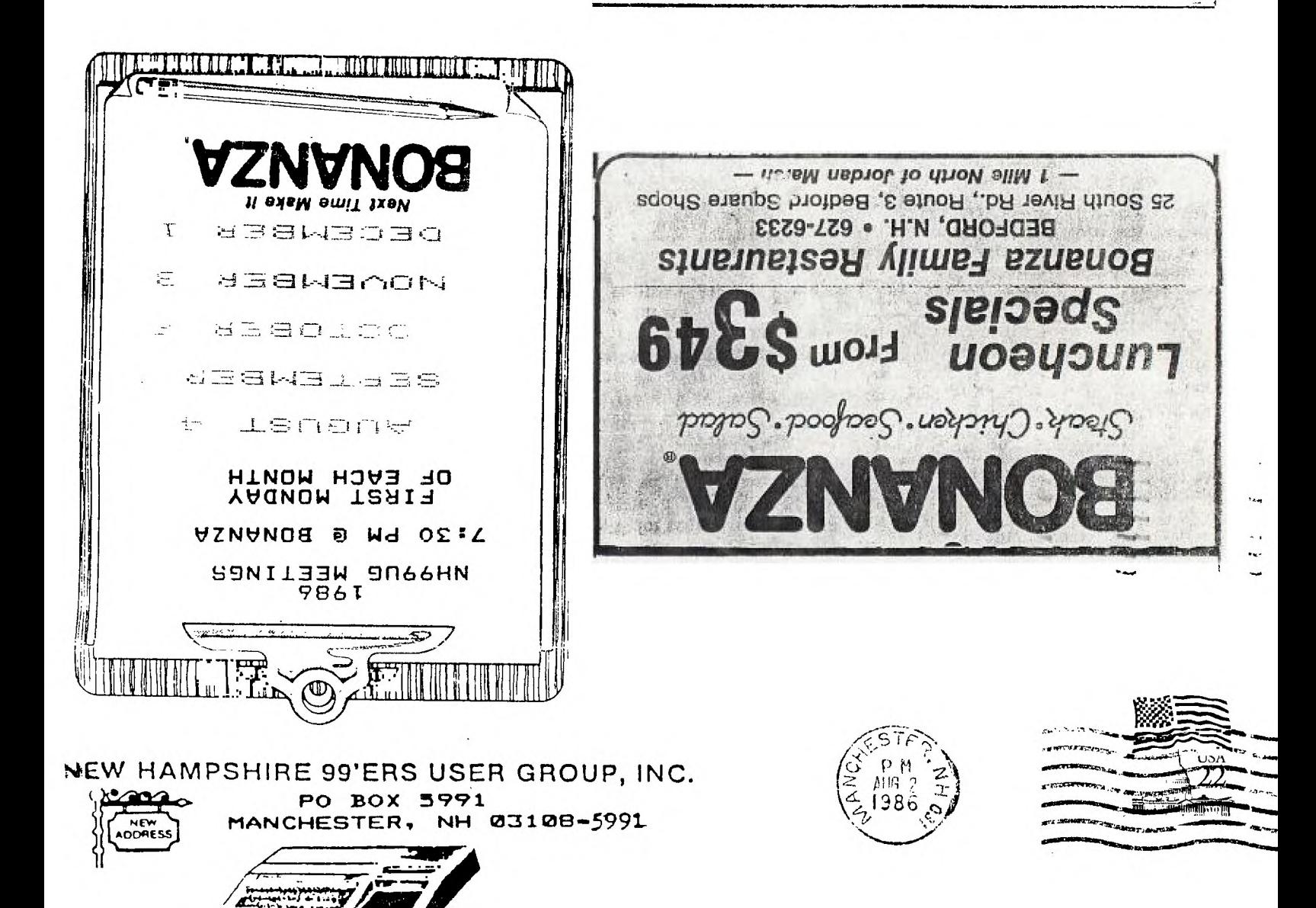

# FIRST CLASS MAIL

EDMONTON USER'S GROUP PO BOX 11983 EDMONTON ALBERTA CANADA T5J-3L1